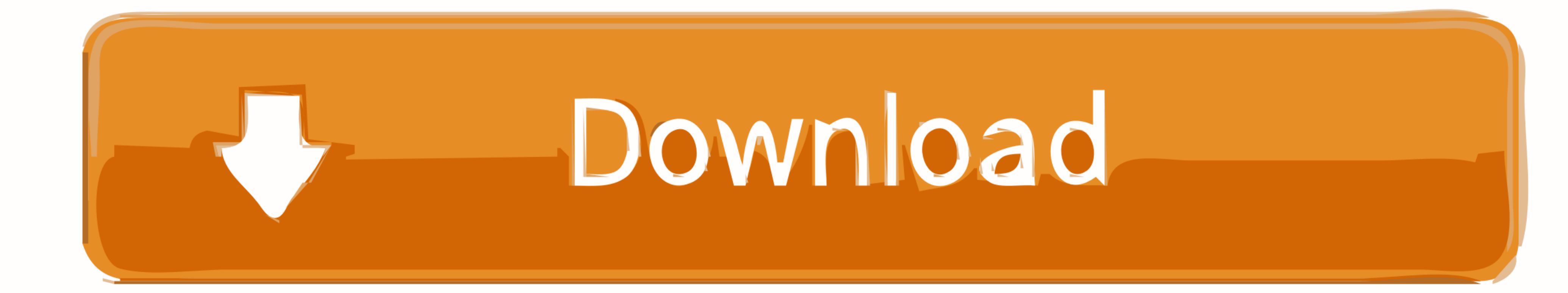

## [Mirror TV For Chromecast 2.4 Crack Mac Osx](https://tlniurl.com/1x208f)

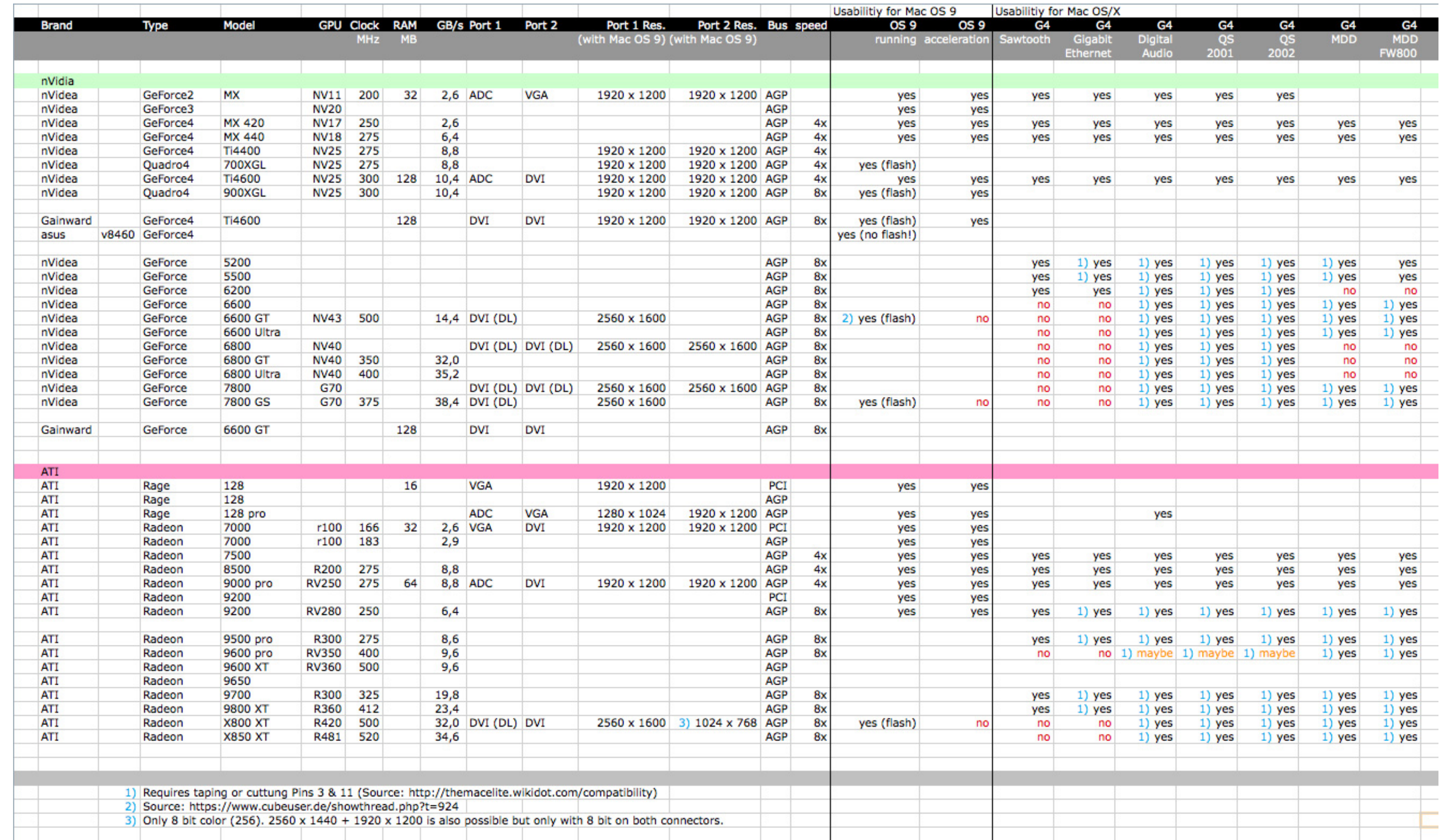

[Mirror TV For Chromecast 2.4 Crack Mac Osx](https://tlniurl.com/1x208f)

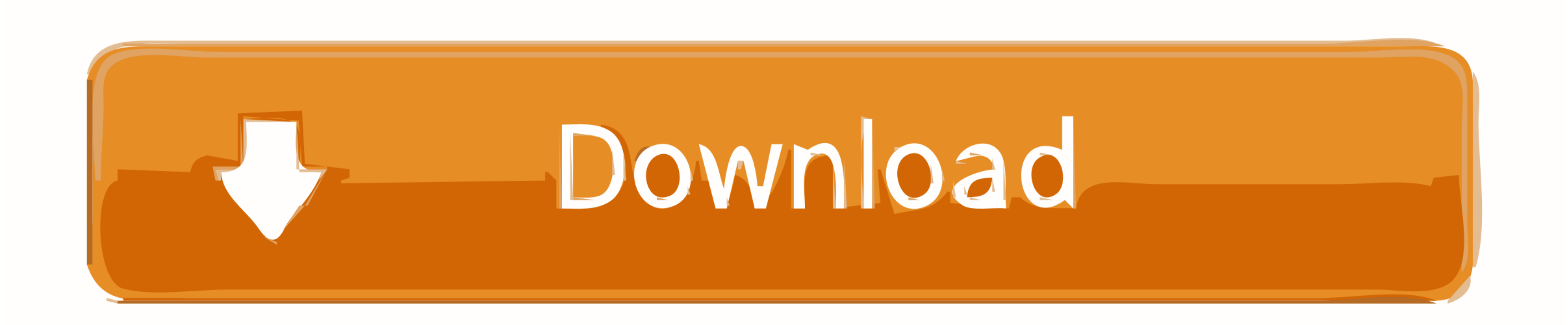

Mirror For Roku 2.4.2 Crack Mac Osx > http://tinurll.com/18x8tp ... We also have applications for Roku, Amazon Fire TV, Chromecast, Android .... Global Nav Zamknij menu; Apple · Torba na zakupy + ... Mirror your iPhone & i capabilities of Apple TV, Chromecast and Windows devices to create a.. But definitely not the Mac on 5Ghz and the TV on 2.4Ghz, because that will negatively impact the performance of screen mirroring. 4. Use an AC .... Mir Roku, Amazon Fire TV, Chromecast ... Mirror for Android TV 2.4.4 ... Compatibility: OS X 10.10 or later 64-bit. Feedly ... What is a torrent?

Mirror TV for Chromecast 2.6.1 | Mac OS X | 13 MB. ... But definitely not the Mac in 5Ghz and 2.4Ghz TV on because that will negatively impact ...

## **mirror chromecast**

mirror chromecast, mirror chromecast iphone, mirror chromecast android, mirror chromecast to tv, mirror chromecast without wifi, mirror chromecast app, mirror chromecast mac, mirror chromecast ios, mirror chromecast pc, mi

AirServer® is the most advanced screen mirroring receiver for Mac. ... similar to an Apple TV or a Chromecast device, so you can stream content, cast or mirror .... Chromecast, etc.. Mirror for Android TV 2.4.1 Cracked for

Mirror TV for Chromecast 2.4 | Mac OS X | 15 MB. Application to reflect the screen and audio from your Mac to a Chromecast 1, 2 or Ultra.. Please place the external WiFi Module in front of your TV, make sure that there is Arduino 1MB Flash ESP8266 Wireless Transceiver Serial IoT WIFI Module.. Mirror\_for\_Philips\_TV\_2.3 Philips Mirror TV 2.3 for MAS | Mac OS X | 12 MB. ... Mirror\_for\_Chromecast\_2.4 Mirror TV for Chromecast 2.4 | Mac OS X | 15 on .... Airflow can stream full 4K HDR HEVC files to Chromecast Ultra, Built-in, Apple TV 4K and AirPlay 2 enabled TVs. It will go out of its way not to touch the original ...

## **mirror chromecast android**

## **mirror chromecast without wifi**

1st: 2.4 lb (1.09 kg); 2nd, 3rd Rev A: 0.6 lb (0.27 kg); 4th and 5th: 15 oz (425 g). Predecessor, AITB · Apple Bandai Pippin. Website, www.apple.com/tv/. Apple TV is a digital media player and microconsole developed and so OS X | 15 MB. ... the screen and audio from your Mac to a Chromecast 1, 2 or Ultra.. 5\_TNT Mirror for Philips TV 2.5 MAS | Mac OS X | 14 MB. ... Enjoy your video files on your TV Stream directly from your Mac to Apple TV a devices to create a powerful, all-in-one mirroring receiver. \* Miracast and Google .... Mirror For Sony TV 3.5.2 Crack Mac Osx \* https://bytlly.com/1i7uw7 ... Title: Mirror for Android TV 2.4.1; Developer: AirBeamTV BV; C ready, no ... 1588256303 3995 Airflow icon 150x150 - Airflow 3.1.7u1 Mac OS Full Crack ... How does Airflow evaluate to Airplay Mirroring or Chrome Tab Mirroring... 1588415633 9717 Adguard 2.4.7 (781) Mac OS Full Crack.. M Time .... 3.4.4; Mirror for Chromecast 2.7.1; Mirror for Fire TV 2.4.5 ... Mirror for Panasonic TV 3.5.2 free download for mac torrent and mac Os .... Apple TV is a digital ... 7fd0e77640